# SBrT 2021 1570726248

# Simulador de Código Livre Aplicado em Redes Ópticas com Multiplexação por Divisão Espacial

Gileno Bezerra Guerra-Júnior, Eloisa Bento Sarmento, Mariana Gomes Costa e Helder Alves Pereira

56 57

64 65

1

*Resumo*— O aumento da demanda de tráfego nas redes tem impulsionado o desenvolvimento de tecnologias capazes de atendêlas de forma eficiente. Com base nessa premissa, as redes ópticas elásticas (EON – *Elastic Optical Network*) trouxeram flexibilidade no estabelecimento de chamadas frente às redes ópticas com multiplexação por divisão de comprimento de onda (WDM – *Wavelength Division Multiplexing*). Nos últimos anos, a tecnologia de multiplexação por divisão espacial (SDM – *Space Division Multiplexing*) vem ganhando espaço na literatura de modo a explorar as dimensões espaciais nas fibras ópticas. Nesse contexto, este artigo propõe a extensão de um simulador de código livre, utilizado em redes ópticas WDM e EONs, para o cenário de redes ópticas SDM/WDM e SDM/EON. Para isso, considera o impacto das penalidades físicas ao longo da propagação dos sinais ópticos (perdas e ganhos nos dispositivos, ruído de emissão espontânea amplificada e interferência, ou diafonia, entre núcleos). Validações em diferentes cenários, por meio de simuladores disponíveis na literatura e ferramentas computacionais, foram realizadas de modo a demonstrar a robustez do novo simulador.

*Palavras-Chave*— Código Livre, Rede Óptica, Multiplexação por Divisão de Comprimento de Onda, Multiplexação por Divisão Espacial, Simulador.

*Abstract*— The increased demand for traffic on the networks has driven the development of technologies capable of serving them efficiently. Based on this premise, elastic optical networks (EON) brought flexibility in the establishment of calls compared to wavelength division multiplexing (WDM) optical networks. In recent years, space division multiplexing (SDM) technology has been gaining space in the literature in order to explore the spatial dimensions in optical fibers. In this context, this paper proposes an extension of an open source simulator, used in WDM optical networks and EONs, for the scenario of SDM/WDM and SDM/EON. For this, it considers the impact of physical penalties along the propagation of optical signals (losses and gains in devices, amplified spontaneous emission noise and intercore crosstalk). Validations in different scenarios, using simulators available in the literature and computational tools, were performed in order to demonstrate the robustness of the new simulator.

*Keywords*— Open Source, Optical Network, Simulator, Spatial Division Multiplexing, Wavelength Division Multiplexing.

## I. INTRODUÇÃO

A crescente demanda por largura de banda e a possível limitação da capacidade das fibras ópticas tradicionais têm direcionado as pesquisas de modo a aumentar a capacidade das redes ópticas [1]. Embora as redes ópticas, que utilizam a tecnologia de multiplexação por divisão de comprimento de onda (WDM – *Wavelength Division Multiplexing*), ofereçam

60 61 62 63 Os autores deste trabalho fazem parte da Unidade Acadêmica de Engenharia Elétrica, Centro de Engenharia Elétrica e Informática, Universidade Federal de Campina Grande, Campina Grande-PB, e-mail: helder.pereira@dee.ufcg.edu.br.

vantagens de transmissão de alta capacidade e comutação reconfigurável de comprimentos de onda, elas apresentam inconvenientes em termos de largura de banda fixa e baixa granularidade, o que pode levar a uma utilização espectral ineficiente e acomodação rígida de vários tipos de tráfego [2].

O desenvolvimento de fibras ópticas que possuem múltiplos núcleos e de técnicas flexíveis para alocação espectral, por meio do uso de fatias do espectro de frequência (*slots*), levaram à consideração da multiplexação por divisão espacial (SDM – *Space Division Multiplexing*) em conjunto com as redes ópticas elásticas (EON – *Elastic Optical Network*) (SDM/EON) [1]. As SDM/EONs oferecem uma capacidade de transmissão bem maior quando comparadas com as redes ópticas que utilizam fibras ópticas monomodo convencionais (WDM). Essa tecnologia pode envolver o uso de diversas dimensões espaciais, umas delas considera o uso de fibras ópticas possuindo múltiplos núcleos (MCF – *Multi-Core Fiber*), por exemplo [1].

Diante da diversidade de cenários de investigação em redes ópticas (tecnologias, capacidade, utilização de recursos de regeneração, considerações de resiliência, conversões de formatos de modulação e de espectro, por exemplo), tornase dispendiosa a construção de protótipos para análise e investigação de problemas, considerando diferentes cenários experimentais e configurações de dispositivos. Dessa forma, o uso de ferramentas computacionais para redes ópticas não só é justificável como também de grande importância, apresentando-se como a opção com o melhor custo-benefício para validação e investigação de novos cenários, configurações e tecnologias [3].

Neste artigo, propõe-se a extensão de um simulador de código livre (*open source*), utilizado em redes ópticas WDM e EONs [4], para aplicações em cenários de redes ópticas SDM/WDM e SDM/EON. Para isso, considerou-se também o impacto das penalidades físicas ao longo da propagação dos sinais ópticos (perdas e ganhos nos dispositivos, ruído de emissão espontânea amplificada e interferência entre núcleos). Validações em diferentes cenários, por meio de simuladores disponíveis na literatura e ferramentas computacionais, foram realizadas de modo a demonstrar a robustez do novo simulador. Este artigo está organizado da seguinte forma: na Seção II, descreve-se o estado da arte sobre simuladores utilizados em redes ópticas. Na Seção III, apresenta-se a extensão do SONDA (*Simulator for Optical Network Design and Analysis*) [4], habilitando-o para análise de cenários de redes ópticas SDM/WDM e SDM/EON, bem como aspectos de simulação, fluxograma e características de execução. Na Seção IV, os cenários de testes e os resultados de validação obtidos são discutidos. Por fim, as conclusões, perspectivas e propostas para trabalhos futuros são apresentadas na Seção V.

#### II. SIMULADORES PARA REDES ÓPTICAS

Diversos simuladores para redes ópticas podem ser encontrados na literatura e em repositórios de códigos [3], [5]–[17]. Alguns deles são extensões de simuladores já existentes e foram adaptados para o uso em sistemas de comunicações ópticos [5], [13]. Outros foram desenvolvidos para análise exclusiva de redes ópticas WDM, considerando problemas como roteamento e alocação de comprimento de onda (RWA — *Routing and Wavelength Assignment*), por exemplo [5]– [10]. Alguns consideram também outros problemas, tais como: utilização de conversores de comprimento de onda [6], [7] e considerações da camada física [9], [10].

As ferramentas de simulação exclusivas para EONs [11]– [13], por sua vez, passam a considerar problemas de roteamento e alocação espectral (RSA – *Routing and Spectrum Assignment*), alocação e utilização de regeneradores [11] e desfragmentação [13]. Há também simuladores capazes de considerar tanto redes ópticas WDM quanto EONs [3], [14], [15], em que os problemas de RWA, RSA, ou até mesmo atribuição de formato de modulação (RMSA – *Routing, Modulation Level and Spectrum Assignment*) podem ser investigados, de acordo com o tipo de rede e com as penalidades físicas consideradas.

Flexgridsim [16] e *Optical Network Simulator* (ONS) [17] são ferramentas capazes de lidar com redes ópticas SDM. O primeiro leva em consideração as penalidades físicas inerentes às fibras ópticas MCF e o segundo pode ser utilizado em cenários tanto de redes WDM quanto de EONs, considerando aspectos de camada de rede. A tabela I apresenta o estado da arte de simuladores utilizados em redes ópticas e as características da extensão do SONDA proposta neste artigo.

# III. *Simulator for Optical Network Design and Analysis*

O SONDA<sup>1</sup> é uma ferramenta computacional *open source* desenvolvida em Python [4]. Isso se deve à popularidade do Python na área de ciência de dados, inteligência artificial e um grande número de módulos e bibliotecas disponíveis na literatura [18]. A principal contribuição do SONDA é de alavancar a pesquisa na área de redes ópticas em cenário nacional, de modo que possa se tornar uma ferramenta de fácil acesso, uso e permita colaborações entre pesquisadores e estudantes de diferentes instituições na realização de seus trabalhos de pesquisa.

O SONDA utiliza o tráfego dinâmico em suas simulações e, para cada solicitação de chamada, verifica se existe rota, possibilidade de alocação de recursos e qualidade de transmissão (QoT – *Quality of Transmission*) do sinal óptico recebido. Caso não seja atendido algum desses critérios, a solicitação de chamada é bloqueada. Enquanto o número de chamadas não for atingido, a verificação continua com a próxima solicitação de chamada. Caso contrário, a simulação é encerrada, conforme ilustrado em Fig. 1.

<sup>1</sup>https://github.com/GuerraJr/SONDA-SDM.

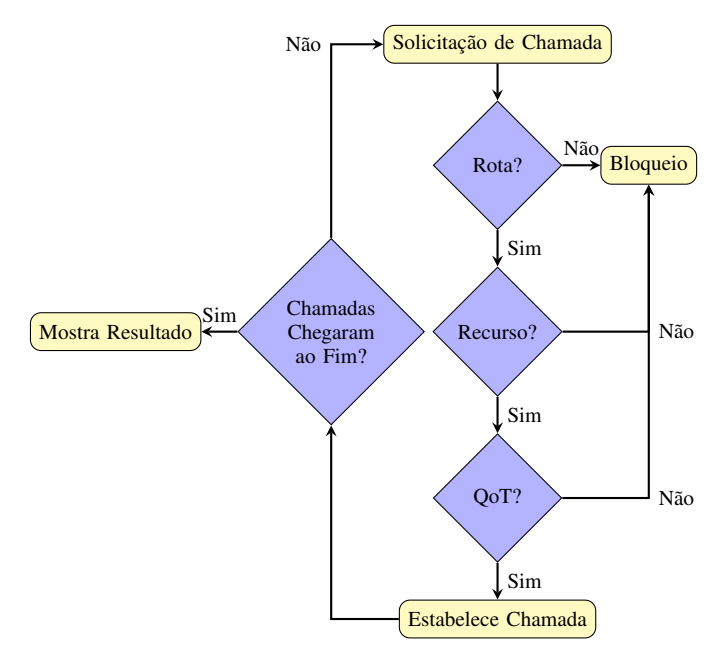

Fig. 1: Fluxograma do SONDA.

#### *A. Tipos de Redes*

O SONDA foi implementado de modo a simular cenários considerando diferentes tipos de redes, sendo eles [4]: WDM e EON. Neste artigo, foi estendido para investigação de cenários envolvendo SDM/WDM e SDM/EON. Com relação à tecnologia SDM, encontra-se habilitado para tratar de problemas em cenários que envolvem utilização de fibras ópticas MCF.

## *B. Penalidades Físicas*

A arquitetura de nó utilizada baseia-se na de comutação espectral [19]. Dessa forma, os seguintes dispositivos estão presentes ao longo dos enlaces: (1) transmissor óptico; (2) dispositivo de comutação; (3) amplificador óptico de potência, (4) fibra óptica, (5) amplificadores ópticos de linha, (6) préamplificador e (7) receptor óptico. Os ganhos dos amplificadores ópticos foram modelados de modo a compensar exatamente as perdas do enlace e dos nós. O ruído devido à emissão espontânea amplificada (ASE — *Amplified Spontaneous Emission*), gerado nos 3 tipos de amplificadores ópticos considerados, foi modelado de acordo com Cavalcante *et al.* [20].

Em redes ópticas SDM, utilizando fibras ópticas MCF, sinais ópticos transmitidos em núcleos distintos podem interferir entre si de forma a afetar a QoT. Esse tipo de interferência, ou diafonia (*intercore crosstalk*), foi modelado da seguinte forma [21]:

$$
XT = N_C \left[ \frac{1 - e^{-2hl(N_c + 1)}}{1 + N_c e^{-2hl(N_c + 1)}} \right],
$$
 (1)

em que  $N_c$  representa a quantidade de núcleos acoplados, l a distância em que se calcula o *crosstalk* e h o aumento médio do *crosstalk* por unidade de comprimento, sendo dado por [21]:

$$
h = \frac{2k^2r}{\beta D},\tag{2}
$$

XXXIX SIMPÓSIO BRASILEIRO DE TELECOMUNICAÇÕES E PROCESSAMENTO DE SINAIS - SBrT 2021, 26–29 DE SETEMBRO DE 2021, FORTALEZA, CE

| Ferramenta de Simulação          | Linguagem | <b>Tipo de Rede</b> | Código Aberto | <b>Penalidades Físicas</b> |
|----------------------------------|-----------|---------------------|---------------|----------------------------|
|                                  |           |                     |               |                            |
| OWns $[5]$                       | $C++$     | <b>WDM</b>          | Não           | Não                        |
| $\overline{POSE}$ [6]            | Java      | <b>WDM</b>          | Não           | Não                        |
| TONetS <sup>[7]</sup>            | Java      | WDM                 | Não           | Não                        |
| Simulnet [8]                     | Java      | <b>WDM</b>          | Não           | Não                        |
| $\overline{\textbf{SIMTON}}$ [9] | $C++$     | <b>WDM</b>          | Não           | Sim                        |
| <b>GNPy</b> $[10]$               | Python    | WDM                 | Sim           | Sim                        |
| <b>CEONS</b> [11]                | Java      | <b>EON</b>          | Não           | Sim                        |
| EONS $[12]$                      | Java      | <b>EON</b>          | Não           | Não                        |
| ElasticO $++$ [13]               | $C++$     | <b>EON</b>          | Não           | Não                        |
| <b>ONS</b> [14]                  | Java      | <b>WDM/EON</b>      | Sim           | Sim                        |
| SimEON $[3]$                     | $C++$     | <b>WDM/EON</b>      | Sim           | Sim                        |
| $\overline{\text{ONSim}}$ [15]   | Java      | <b>WDM/EON</b>      | Não           | Sim                        |
| FlexGridSim [16]                 | Java      | <b>EON/SDM</b>      | Sim           | Sim                        |
| <b>ONS</b> [17]                  | $C++$     | WDM/EON/SDM         | Sim           | Não                        |
| SONDA $[4]$                      | Python    | <b>WDM/EON</b>      | Sim           | Sim                        |
| <b>SONDA</b>                     | Python    | WDM/EON/SDM         | Sim           | Sim                        |
|                                  |           |                     |               |                            |

TABELA I: Estado da arte de simuladores utilizados em redes ópticas.

em que k representa o coeficiente de acoplamento, r o raio de curvatura,  $\beta$  a constante de propagação e D o espaçamento entre os núcleos. Os valores desses parâmetros se encontram descritos na Tabela II [21]–[23].

TABELA II: Parâmetros utilizados nas fibras ópticas MCF [21]–[23].

| <b>Parâmetros</b> | 7 núcleos          | 12 núcleos           | 19 núcleos           |
|-------------------|--------------------|----------------------|----------------------|
|                   | $2 \times 10^{-5}$ | $7.4 \times 10^{-5}$ | $3.5 \times 10^{-4}$ |
|                   | $50 \,\mathrm{mm}$ | $140 \,\mathrm{mm}$  | $80 \,\mathrm{mm}$   |
|                   | $4 \times 10^6$    | $4 \times 10^6$      | $4 \times 10^6$      |
|                   | $45 \,\mu m$       | $37 \,\mu m$         | $35 \,\mu m$         |

De acordo com Fujii *et al.* [24], são consideradas significantes apenas as interferências oriundas de transmissões ocorrendo na mesma frequência em núcleos adjacentes. Essa adjacência depende da disposição dos núcleos na fibra óptica MCF. São utilizadas no SONDA as configurações de 7, 12 e 19 núcleos, conforme ilustrado em Fig. 2 [24].

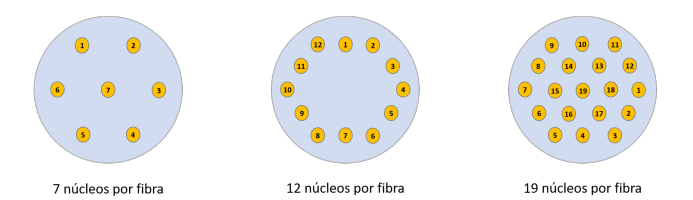

Fig. 2: Fibras ópticas MCF com 7, 12 e 19 núcleos [24].

Para o acomplamento entre os núcleos, considera-se o pior caso em que se admite que todos os recursos espectrais, com exceção dos solicitados, estão ocupados [25]. Essa consideração é importante de modo a amenizar os esforços computacionais dada à complexidade de se verificar todos os núcleos em tempo real e ainda assim ofertar um método eficiente de cálculo do *intercore crosstalk*.

#### *C. Tipos de Simulações e Usabilidade*

Pode ser configurado de modo a realizar simulações considerando aspectos da camada de rede ou da camada física. A métrica de análise de desempenho utilizada é a probabilidade de bloqueio de chamadas, definida como o número de chamadas bloqueadas em relação ao número total de chamadas solicitadas na rede [3]. Permite analisar o comportamento da rede frente à variação de carga considerando: (1) número fixo de chamadas ou de bloqueios; (2) impacto da distância entre os amplificadores de linha; (3) impacto da variação percentual do tráfego; (4) impacto da qualidade de serviço; (5) impacto do *intercore crosstalk* em função da distância e (6) impacto da QoT no desempenho da rede.

Possui uma interface gráfica desenvolvida em PyQT5 de fácil usabilidade para o usuário, com a inserção de botões e textos interativos que ajudam o usuário a criar a simulação que se deseja realizar. Para evitar a inserção de caracteres não permitidos em campos de texto, realizou-se um tratamento de erros e exceções de forma a não permitir caracteres ou tipos não permitidos. Ao final, são exibidos a topologia utilizada e o gráfico da probabilidade de bloqueio *versus* carga na rede.

#### IV. TESTES E VALIDAÇÃO

Foi validado por meio de dois simuladores disponíveis na literatura: (1) SimEON [3] e (2) ONS [17]), ambos escritos na linguagem de programação C++. Foram considerados cenários SDM/WDM e SDM/EON, tanto para a camada de rede (Subseção IV-A) como para a camada física (Subseção IV-B). Para validação do *intercore crosstalk*, foram utilizadas informações obtidas em referências da literatura [22], [23], [26] e uso da ferramenta computacional Octave® .

Os parâmetros utilizados nas simulações, comuns a ambos os cenários, foram os seguintes: (1) frequência central da grade de 193, 4 THz; (2) largura de banda de referência de 12, 5 GHz; (3) largura de banda do *slot* de 12, 5 GHz; (4) figura de ruído dos amplificadores ópticos de 5 dB; (5) número de *slots* por enlace igual a 32; (6) relação sinal-ruído óptica de entrada de 30 dB; (7) potência óptica de entrada de 0 dBm; (8) distância entre amplificadores de linha igual a 60 km; (9) número de chamadas simuladas igual a  $10^5$  e (10) topologia de rede NSFNet. Para o cenário SDM/WDM, foi considerado o formato de modulação 4–QAM, taxa de transmissão de bit de 400 Gbps e largura de banda do comprimento de onda igual a 100 GHz. Para o cenário SDM/EON, considerou-se formatos de modulação de 4, 16 e 64–QAM e taxas de transmissão de bit de 10, 40, 100, 160 e 400 Gbps.

#### *A. Camada de Rede*

Em ambos os cenários (SDM/WDM e SDM/EON), fixouse a carga da rede (5400 Erlangs) e variou-se a quantidade de núcleos (1, 7, 12 e 19). Os resultados obtidos de probabilidade de bloqueio de chamadas para os cenários: (a) SDM/WDM e (b) SDM/EON, considerando camada de rede, encontram-se descritos na Tabela III.

É importante observar que o valor de núcleo igual a 1 remete às configurações WDM e EON com utilização de fibra óptica monomodo convencional. No cenário WDM, o erro relativo obtido foi de 0, 05 % e, no cenário EON, de 0, 22 %. Para o cenário SDM/WDM, foram obtidos valores de erro relativo mínimo e máximo de aproximadamente 0, 06% (7 núcleos) e 0, 40% (19 núcleos). Enquanto que, para o cenário SDM/EON, os valores obtidos de erro relativo mínimo e máximo foram de aproximadamente 2, 34 % (12 núcleos) e 3, 76 % (19 núcleos).

#### *B. Camada Física*

*1) Ruído ASE:* O SimEON [3] foi utilizado para validação porque, mesmo sendo exclusivo para redes ópticas WDM/EONs, o ruído ASE não interfere no cenário de múltiplos núcleos. Dessa forma, simulações foram realizadas no SONDA, considerando que a fibra óptica da rede possuía 7 núcleos nos quais um se encontrava com espectro disponível e os demais com espectro preenchido. Para o cenário SDM/WDM, os valores do menor e do maior erro relativo foram, respectivamente, 0, 074% (210 Erlangs) e 1, 06% (60 Erlangs). Considerando o cenário SDM/EON, os valores do menor e do maior erro relativo foram, respectivamente, 0, 57% (180 Erlangs) e 2, 69% (90 Erlangs). Para esse último ponto (2, 69%), obtevese uma probabilidade média de bloqueio de chamadas de  $8,01 \times 10^{-2}$  com margem de erro de  $5,19 \times 10^{-4}$ , correspondendo a intervalos de confiança de 99%, considerando 30 simulações realizadas.

*2) Intercore Crosstalk:* Para essa validação, apenas os parâmetros da fibra óptica, descritos na Tabela II, foram considerados. Para as fibras ópticas MCF de 7 e 19 núcleos, considerouse o acomplamento máximo de 6 núcleos, conforme ilustrado em Fig. 2. Enquanto que, para a fibra óptica MCF de 12 núcleos, considerou-se o acomplamento máximo de apenas 1 núcleo, conforme descrito em [22], [23].

Considerou-se uma chamada em uma rota da topologia NSFNet, utilizando fibra óptica MCF com 7 núcleos, cada um deles contendo seis *slots*. O objetivo foi de calcular o *intercore crosstalk* em um dado núcleo enquanto todos os

recursos espectrais, com exceção daqueles nele requisitados, estavam ocupados. Foram realizadas sete simulações independentes, uma para cada núcleo, onde em cada uma foi requisitada a alocação de três *slots*. Os resultados obtidos foram comparados com os adquiridos por meio de uma rotina implementada no Octave® . Os valores obtidos do *intercore crosstalk*, considerando cada um dos núcleos (1 a 6) como de estabelecimento da chamada, foram de −55, 5 dB. O valor obtido, considerando o núcleo 7 como de estabelecimento da chamada, foi de −52, 5 dB. Esses valores foram obtidos tanto pelo SONDA como pela rotina implementada no Octave® . Nota-se que esses resultados são coerentes pelo fato de que o núcleo 7 é o que apresenta maior possibilidade de interferência frente aos demais núcleos, conforme ilustrado em Fig. 2.

Fig. 3 ilustra o comportamento do *intercore crosstalk* em função da distância (l), considerando fibras ópticas MCF de  $7 (D = 45 \,\mu\text{m})$ ,  $12 (D = 33,65 \,\mu\text{m} \cdot \text{e} \cdot D = 37 \,\mu\text{m}) \cdot \text{e} \cdot 19$ núcleos ( $D = 35 \,\mu\text{m}$ ). Os pontos A e D se referem a valores de *intercore crosstalk* obtidos da literatura, considerando uma transmissão de 1 km em fibras ópticas MCF com 7 e 19 núcleos, −84, 7 dB e −54, 8 dB, respectivamente [26]. O ponto B se refere ao valor de *intercore crosstalk* de −59, 5 dB obtido da literatura [23], considerando uma fibra óptica MCF de 12 núcleos em uma transmissão de 100 km. Já o ponto C, refere-se ao mesmo cenário do ponto B com uma distância de transmissão de 52 km (−57, 0 dB, respectivamente) [22].

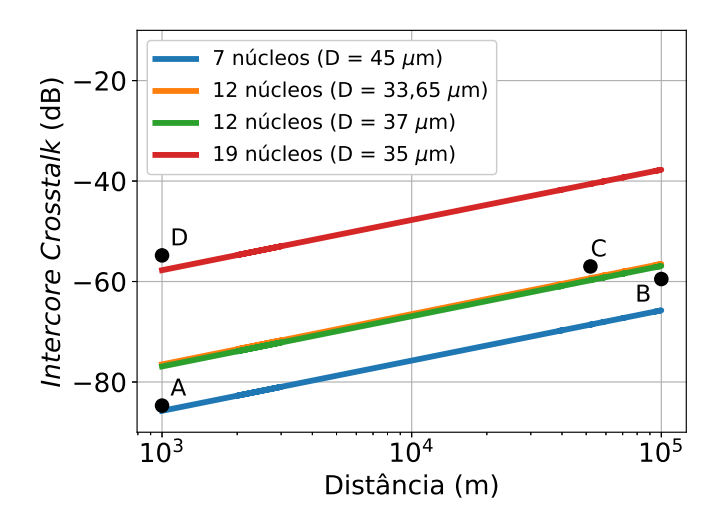

Fig. 3: *Intercore crosstalk* em função da distância (l), considerando fibras ópticas MCF de 7 ( $D = 45 \,\mu \text{m}$ ), 12 ( $D =$  $33,65 \,\mu m$  e  $D = 37 \,\mu m$ ) e 19 núcleos ( $D = 35 \,\mu m$ ).

Foram obtidos os seguintes erros relativos: 1, 18% (ponto A), 5, 04% (ponto B), 5, 26% (ponto C) e 5, 29% (ponto D). Embora o maior erro relativo tenha sido maior que 5% (5, 29%), os valores obtidos em todos os quatro pontos se encontram abaixo do intervalo de variação permitido de 4 dB, de acordo com Perelló *et al.* [26], mostrando-se um resultado satisfatório para validação do *intercore crosstalk* no SONDA.

#### V. CONCLUSÕES

Neste artigo, foi proposta a extensão de um simulador *open source* (SONDA [4]), utilizado em redes ópticas WDM

| <b>Núcleos</b> |                 | <b>SDM/WDM</b> |                                |                 | <b>SDM/EON</b> |                                |  |
|----------------|-----------------|----------------|--------------------------------|-----------------|----------------|--------------------------------|--|
|                | <b>ONS</b> [17] | <b>SONDA</b>   | Erro Relativo ( $\epsilon\%$ ) | <b>ONS</b> [17] | <b>SONDA</b>   | Erro Relativo ( $\epsilon\%$ ) |  |
|                | 0.9707          | 0.9702         | 0.0515                         | 0.8283          | 0.8265         | 0, 2161                        |  |
|                | 0.8178          | 0.8173         | 0,0599                         | 0.4123          | 0.4229         | 2,5881                         |  |
| 12             | 0,7284          | 0,7260         | 0,3240                         | 0,2464          | 0, 2522        | 2,3374                         |  |
| 19             | 0.6342          | 0.6367         | 0,4021                         | 0.1141          | 0,1184         | 3,7589                         |  |

TABELA III: Resultados obtidos de probabilidade de bloqueio de chamadas para os cenários: (a) SDM/WDM e (b) SDM/EON, considerando camada de rede.

e EONs, para os cenários de SDM/WDM e SDM/EON. Considerou-se o impacto das penalidades físicas ao longo da propagação dos sinais ópticos (perdas e ganhos nos dispositivos, ruído ASE e *intercore crosstalk*). As validações consistiram em analisar cenários SDM/WDM e SDM/EON, tanto para a camada de rede como para a camada física. Considerando o pior caso, foram obtidos erros relativos em torno de 0, 40% (camada de rede, cenário SDM/WDM), 3, 76% (camada de rede, cenário SDM/EON), 2, 69% (ruído ASE, cenário SDM/EON) – ambos abaixo de 4% – e valores abaixo da variação de 4 dB para o *intercore crosstalk* considerada na literatura [26]. Dessa forma, espera-se que a contribuição do SONDA seja de alavancar a pesquisa na área de redes ópticas em cenário nacional, de modo que possa se tornar uma ferramenta de fácil acesso, uso e permita colaborações entre pesquisadores e estudantes de diferentes instituições na realização de seus trabalhos de pesquisa.

# AGRADECIMENTOS

Os autores deste trabalho agradecem ao CNPq o apoio financeiro e à UFCG o apoio institucional.

#### REFERÊNCIAS

- [1] L. Zhang, J. Chen, E. Agrell, R. Lin, and L. Wosinska, "Enabling technologies for optical data center networks: Spatial division multiplexing," *Journal of Lightwave Technology*, vol. 38, no. 1, pp. 18–30, 2020.
- [2] G. Zhang, M. De Leenheer, A. Morea, and B. Mukherjee, "A survey on ofdm-based elastic core optical networking," *IEEE Communications Surveys & Tutorials*, vol. 15, no. 1, pp. 65–87, 2012.
- [3] M. A. Cavalcante, H. A. Pereira, and R. C. Almeida-Júnior, "Simeon: an open-source elastic optical network simulator for academic and industrial purposes," *Photonic Network Communications*, vol. 34, no. 2, pp. 193–201, 2017.
- [4] E. B. Sarmento, G. B. Guerra-Júnior, M. G. Costa, I. M. A. Santos, H. A. Pereira, and R. C. A. Almeida-Júnior, "SONDA: Simulador em python para redes Óticas," in *X Conferência Nacional em Comunicações, Redes e Segurança da Informação (ENCOM)*. IECOM, 2020, pp. 1–2.
- [5] B. Wen, N. M. Bhide, R. K. Shenai, and K. M. Sivalingam, "Optical wavelength division multiplexing (wdm) network simulator (owns): architecture and performance studies," *SPIE Optical Networks Magazine*, vol. 2, no. 5, pp. 16–26, 2001.
- [6] J. Ahmed *et al.*, "Pose: A new discrete event optical simulator for the java platform," in *National Conference on Emerging Technologies*, 2004, p. 184.
- [7] A. Soares *et al.*, "Tonets: Ferramenta para avaliaçao de desempenho de redes opticas transparentes," *VII Salão de Ferramentas do Simpósio Brasileiro de Redes de Computadores (SBRC)*, 2008.
- [8] F. Palmieri, U. Fiore, and S. Ricciardi, "Simulnet: a wavelength-routed optical network simulation framework," in *Symposium on Computers and Communications*. IEEE, 2009, pp. 281–286.
- [9] D. A. R. Chaves, H. A. Pereira, C. J. A. Bastos-Filho, and J. F. Martins-Filho, "Simton: A simulator for transparent optical networks," *Journal of Communication and Information Systems*, vol. 25, no. 1, 2010.
- [10] A. Ferrari et al., "Gnpy: an open source application for physical layer aware open optical networks," *Journal of Optical Communications and Networking*, vol. 12, no. 6, pp. C31–C40, 2020.
- [11] M. Aibin and M. Blazejewski, "Complex elastic optical network simulator (ceons)," in *International Conference on Transparent Optical Networks (ICTON)*. IEEE, 2015, pp. 1–4.
- [12] L. Delvalle, E. Alfonzo, and D. P. P. Roa, "Eons: An online rsa simulator for elastic optical networks," in *International Conference of the Chilean Computer Science Society (SCCC)*. IEEE, 2016, pp. 1–12.
- [13] R. S. Tessinari, B. Puype, D. Colle, and A. S. Garcia, "Elastico++: An elastic optical network simulation framework for omnet++," *Optical Switching and Networking*, vol. 22, pp. 95–104, 2016.
- [14] L. R. Costa *et al.*, "Ons: Simulador de eventos discretos para redes ópticas wdm/eon," *Salão de Ferramentas do Simpósio Brasileiro de Redes de Computadores (SBRC)*, 2016.
- [15] L. H. Bonani, M. L. F. Abbade, and J. C. F. Queiroz, "Onsim: The optical network simulator for hybrid switching paradigms," in *SBFoton International Optics and Photonics Conference*. IEEE, 2018, pp. 1–5.
- [16] P. M. Moura and A. C. Drummond, "FlexGridSim: Flexible Grid Optical Network Simulator," http://www.lrc.ic.unicamp.br/FlexGridSim/.
- [17] P. F. Souza-Filho, "Proposta de heurística e meta-heurística para alocação eficiente de recursos em redes com multiplexação por divisão espacial," Master's thesis, Programa de Pós-Graduação em Engenharia Elétrica. Universidade Federal de Pernambuco, 2018.
- [18] M. Hu and Y. Zhang, "The python/c api: Evolution, usage statistics, and bug patterns," in *International Conference on Software Analysis, Evolution and Reengineering (SANER)*. IEEE, 2020, pp. 532–536.
- [19] R. J. Essiambre, R. Ryf, N. K. Fontaine, and S. Randel, "Breakthroughs in photonics 2012: Space-division multiplexing in multimode and multicore fibers for high-capacity optical communication," *IEEE Photonics Journal*, vol. 5, no. 2, pp. 0 701 307–0 701 307, Abril 2013.
- [20] M. A. Cavalcante, H. A. Pereira, D. A. R. Chaves, and R. C. Almeida-Júnior, "Análise do impacto do ruído ase em redes ópticas elásticas transparentes usando múltiplos formatos de modulação," in *Simpósio Brasileiro de Telecomunicações (SBrT)*, vol. 1. de Telecomunicações, Setembro 2015, pp. 1–5.
- [21] G. M. Saridis *et al.*, "Survey and evaluation of space division multiplexing: From technologies to optical networks," *Communications Surveys & Tutorials*, vol. 17, no. 4, pp. 2136–2156, 2015.
- [22] H. Takara *et al.*, "1.01-pb/s (12 sdm/222 wdm/456 gb/s) crosstalkmanaged transmission with 91.4-b/s/hz aggregate spectral efficiency," in *European Conference and Exhibition on Optical Communication*. Optical Society of America, 2012, pp. Th–3.
- [23] D. Kumar and R. Ranjan, "Crosstalk analysis in homogeneous 12-core multicore fiber with different core layouts for lp 01 and lp 02 modes," in *TENCON 2017-2017 IEEE Region 10 Conference*, 2017, pp. 2405–2408.
- [24] S. Fujii, Y. Hirota, H. Tode, and K. Murakami, "On-demand spectrum and core allocation for reducing crosstalk in multicore fibers in elastic optical networks," *Journal of Optical Communications and Networking*, vol. 6, no. 12, pp. 1059–1071, 2014.
- [25] M. Klinkowski et al., "Survey of resource allocation schemes and algorithms in spectrally-spatially flexible optical networking," *Optical Switching and Networking*, vol. 27, pp. 58–78, 2018.
- [26] J. Perelló *et al.*, "Flex-grid/sdm backbone network design with inter-core xt-limited transmission reach," *Journal of Optical Communications and Networking*, vol. 8, no. 8, pp. 540–552, 2016.